# MARSIONS OF K Segunda Edição

 $56$ 

# Livro de Regras

圖

juli

# A Casa na Colina

*A lua pairava no céu, gigante e maliciosa. Lá parada, sozinha sob o olhar das estrelas, Rita começava a se questionar sobre toda a empreitada. Quanto mais tempo ela ficava lá, olhando para o céu, mais longe ela enxergava, e o vão ilimitado da infinitude se estendia pela abóbada celeste. Ela desviou o olhar, concentrou-o na casa que se espalhava sobre a colina; faria qualquer coisa para evitar a lua maliciosa naquele céu insuportável.*

*A casa não ajudou muito. Escura e monolítica, era como um vigia silencioso observando o vale do Rio Miskatonic e a cidade adormecida de Arkham, Massachusetts. Seu silêncio era maligno, e Rita não conseguia crer que havia pensado em entrar, mesmo sabendo que estudantes estavam desaparecidos.*

*"Não serás sensível, visão funesta, ao tato como à vista?" A voz veio da colina, num tom convidativo, e Rita pôde ver Yorick se aproximando com uma lanterna na mão. "Ou não passas simplesmente de um punhal do pensamento, uma criação fictícia, procedente do cérebro escaldante?" Ela saiu de onde estava à espreita, sob uma macieira, e acenou. O surgimento do velho ensandecido foi a maior alegria de sua vida.*

*"Como?" Disse ela, "Por acaso você encarnou o Horácio?"*

*"Uma parte dele", respondeu Yorick. Ele então fez uma mesura. "Entra o coveiro, à direita do palco. Nossa companhia está a postos?"*

*"Só você e eu até agora, Yorick." Ela olhou novamente para a casa sombria no topo da colina. "Acho que ninguém mais virá. Talvez seja melhor voltarmos para casa e dormirmos um pouco."*

*"Mantenha sua coragem no lugar, minha amiga." O coveiro lhe deu um tapinha no ombro. Ele cheirava a terra, a coisas normais que ela poderia tocar e sentir. A infinitude não parecia tão ruim. "Os outros chegarão em breve." Ele apontou a estrada com a cabeça, e Rita se virou. Uma luz perfurou a escuridão, e logo dois faróis ficaram visíveis, serpenteando pela rua à frente do rugir de um carro que, aos olhos de Rita, era bastante luxuoso.*

*O automóvel parou e silenciou, os faróis se apagaram. Preston Fairmont saiu pela porta do motorista, seguido por uma mulher idosa de cabelos brancos e com aparência forânea; Rita não a conhecia, mas presumiu que fosse Agatha Crane.*

*"Me ouça bem", disse Fairmont, sempre o primeiro a falar. "Eu tenho me questionado bastante sobre tudo isto. Primeiro, não é adequado trazer uma jovem e uma … uma …"*

*"Velha?", sugeriu Agatha, com um sorriso que Rita achou perigoso.*

*"Sim. Bastante. Bem. De qualquer forma, é normal que você esteja assustada com tal–"*

*"Se as suas peripécias como motorista não me assustaram, não vejo como algo naquela casa possa fazê-lo." Agatha deu um passo em direção a Rita e estendeu a mão. "Agatha Crane, Parapsicóloga. Você deve ser Rita."*

*"Sim, senhora", disse Rita.*

*"E, a menos que eu esteja enganada, este é William Yorick, nosso ator de plantão." Yorick fez novamente sua mesura.*

*"A senhora é muito amável. Os mortos têm sido minha única plateia nestes tempos, embora eu não possa reclamar de um grupo tão atento."*

*"Então estamos todos aqui. Vamos começar os trabalhos." Agatha abriu o saco de couro em sua mão e dele retirou a engenhoca mais estranha que Rita já observou, e então a pôs sobre seus cachos brancos e macios. Era como um monóculo, com lentes extras sustentadas por delicadas hastes de arame.*

*Eles passaram pelos portões com Fairmont na retaguarda, reclamando. "Tecnicamente, isto é invasão de propriedade", disse ele. "Nós não temos o direito de estar aqui! Se eu for pego, pode ser muito constrangedor para meus sócios."*

*"Achei que você tinha comprado a casa", murmurou Rita. Quanto mais próximos da casa, maior era a sensação de que era preciso sussurrar, como que para não acordá-la.*

*"Eu tentei comprar a casa, sim, e foi assim que descobrimos quem é seu dono atual. Mas a venda nunca se concretizou, porque o - olha só, não seria melhor voltarmos ao amanhecer?"*

*Um grito cortou o ar noturno vindo de algum lugar no interior da mansão, e Agatha correu pela escada para chegar à maçaneta.*

*"Não", disse Fairmont, ajeitando sua gravata. "Parece que não."*

## Utilizando este Livro

Este Livro de Regras foi projetado para ensinar novos jogadores a jogarem *Mansions of Madness*. Os jogadores devem ler este livro todo antes de jogar sua primeira partida.

Numa tentativa de ensinar o jogo de uma forma rápida e simples, este livro omite várias regras e interações do jogo. Questões que surgirem durante uma partida podem ser consultadas no Guia de Referência.

# RESUMO DO JOGO

*Mansions of Madness* é um jogo cooperativo de investigação e horror inspirado pelos textos de H. P. Lovecraft. A cada partida, de um a cinco investigadores vão explorar uma localidade para desvendar um mistério. Os jogadores devem cooperar para superar os desafios apresentados a eles por um aplicativo totalmente interativo.

*Mansions of Madness* é um jogo cooperativo. Todos os jogadores estão no mesmo time e ganham ou perdem o jogo juntos. O objetivo dos investigadores é explorar o mapa do cenário e juntar as evidências e pistas necessárias para solucionar o mistério.

Além disso, os investigadores têm de superar vários desafios, defendendo-se de criaturas terríveis, encontrando personagens não jogáveis e solucionando quebra-cabeças.

## Baixe o Aplicativo

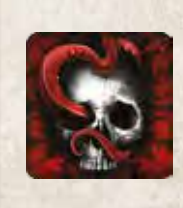

2

**Para baixar o aplicativo de Mansions of Madness, busque por Mansions of Madness na AppStore™ do Apple iOS, no Google Play™ ou na Amazon Appstore. Também é possível baixar o aplicativo para Mac ou Windows direto de nosso site:**  www.GalapagosJogos.com.br.

# **COMPONENTES**

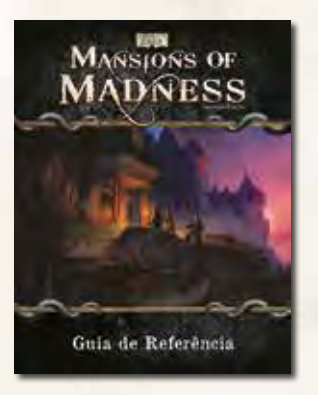

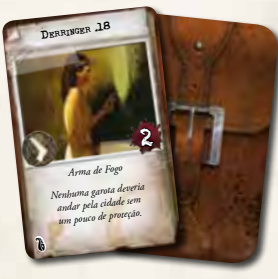

*40 Cartas de Item Comum*

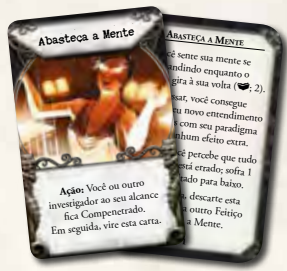

*30 Cartas de Feitiço*

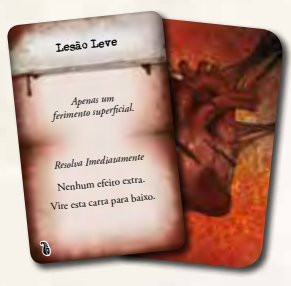

*40 Cartas de Dano*

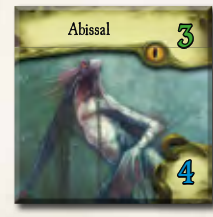

*24 Fichas de Monstro com as respectivas Miniaturas*

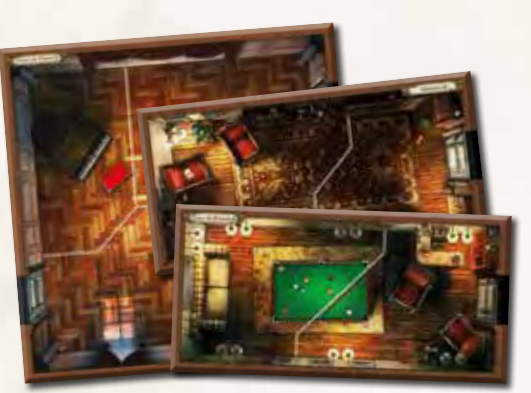

*Guia de Referência 24 Peças de Mapa*

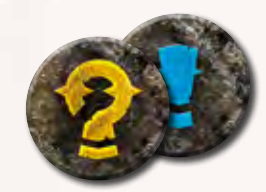

*16 Marcadores de Procura / Interação*

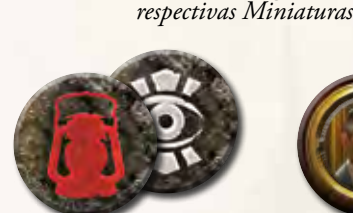

9

Após você resolver um teste pòs voce en ceceba 1 Pista.

Agatha Crane

 $5$  Force  $\bullet$ 

**AGILIDADE ®** OBSERVAÇÃO <sup>®</sup> Cosmentoreo e INFLUÊNCIA CS DETERMINAÇÃO M

*8 Cartas de Investigador com as* 

*16 Marcadores de Exploração / Avistamento*

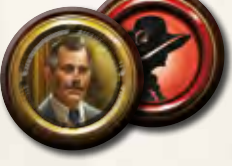

*22 Marcadores de Pessoa*

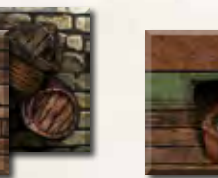

*4 Marcadores de Bloqueio*

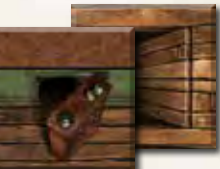

*4 Marcadores de Passagem Secreta*

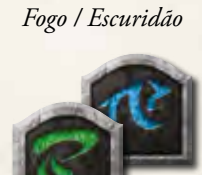

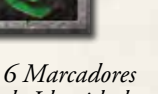

*de Identidade*

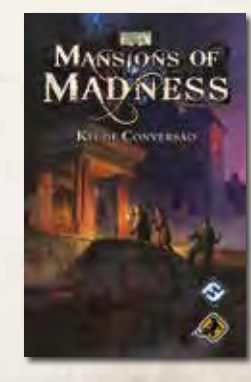

*5 Dados Kit de Conversão da Primeira Edição*

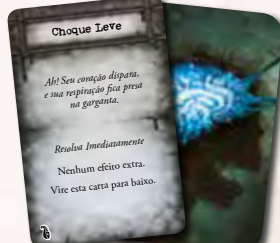

*37 Cartas de Condição*

Você tem a opção de descartar esta carta para descartar esta canar em ao resolver um teste.

netrado

*Chave Ao segurar a chave, você começa a procurar por uma fechadura ou um cadeado no qual ela se encaixe.*

<sup>C</sup>have de <sup>B</sup>ronze

*24 Cartas de Item Especial*

Û

Ъ

*40 Cartas de Horror*

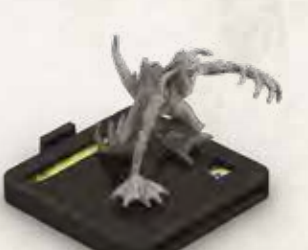

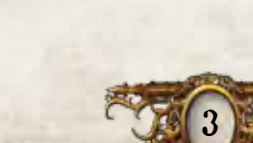

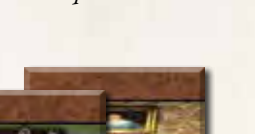

*26 Marcadores de Pista*

*8 Marcadores de Parede*

*4 Marcadores de Porta*

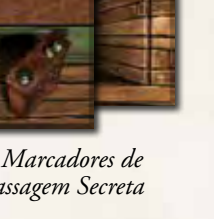

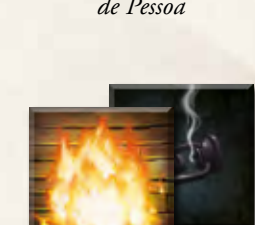

*18 Marcadores de* 

# PREPARAÇÃO DO JOGO

Antes de jogar uma partida, siga os próximos passos em ordem. O diagrama de preparação na página 5 mostra um exemplo desses passos.

#### 1. Monte os Baralhos

Separe as cartas de Investigador das outras cartas. Elas serão usadas mais tarde, durante a preparação. Em seguida, monte baralhos separados de acordo com o tipo de carta.

- ^ Embaralhe cada um dos baralhos de Dano e Horror, e coloque-os voltados para baixo ao alcance dos jogadores.
- $\geq$  Organize as cartas em ordem alfabética em cada um dos baralhos de Itens Comuns, Itens Especiais, Feitiços e Condições e coloque-os voltados para cima ao alcance dos jogadores. Isso facilitará que se encontrem as cartas necessárias durante a partida.

#### 2. Organize as Peças de Mapa

Recolha todas as peças de mapa e organize-as por tamanho. Isso facilitará que se encontrem as peças necessárias durante a partida.

#### 3. Organize os Monstros

Confirme que cada miniatura de monstro tenha uma ficha correspondente encaixada em sua base. Consulte "Referência de Miniaturas de Monstros", na página 22 do Guia de Referência.

#### 4. Crie os Montes de Marcadores

Separe os marcadores por tipo em montes.

#### 5. Escolha um Cenário

Inicie o aplicativo de *Mansions of Madness* e pressione "Novo Jogo". Os jogadores escolhem uma história em grupo e registram sua escolha no aplicativo.

## Primeira Partida

Em sua primeira partida, recomenda-se que os jogadores escolham o cenário "Ciclo da Eternidade". Esse cenário é mais curto e menos complexo que os demais, tornando-o mais adequado para o aprendizado do jogo.

Antes de escolher um cenário, se você possuir o jogo base e/ou qualquer expansão da primeira edição de *Mansions of Madness* (não publicada no Brasil), você pode usar os componentes desses produtos, conforme instruído no folheto do *Kit de Conversão*.

Os jogadores podem escolher qualquer investigador dos produtos integrados da primeira edição, e o aplicativo pode usar qualquer um dos monstros ou peças de mapa desses produtos durante a partida.

#### 6. Escolha os Investigadores

Cada jogador escolhe um investigador, pegando a carta de Investigador e a miniatura correspondentes. Em seguida, registre os investigadores escolhidos no aplicativo. Daqui por diante, os jogadores serão referidos como "investigadores".

Se você estiver jogando sozinho, escolha dois investigadores e controle ambos.

Cartas e miniaturas de Investigador não usadas são devolvidas à caixa do jogo.

#### 7. Receba os Bens Iniciais

Os investigadores, como um grupo, recebem os Itens Comuns, Feitiços ou outros bens, conforme instruídos pelo aplicativo. Esses bens podem ser distribuídos entre os investigadores como eles acharem melhor.

### 8. Leia <sup>o</sup> Prólogo e Revele <sup>a</sup> Entrada

Realize os passos restantes da preparação seguindo as instruções do aplicativo.

- A. Leia em voz alta o prólogo do cenário mostrado pelo aplicativo. O prólogo da história pode fornecer pistas sobre o que está por vir.
- B. Coloque a peça de mapa inicial e as miniaturas de Investigador conforme o aplicativo instruir.
- C. Coloque marcadores de Procura, Exploração e outros marcadores, conforme o aplicativo instruir.
- D. Realize outros passos que sejam indicados pelo aplicativo.

Quando a preparação estiver finalizada, o aplicativo passará automaticamente para a Fase de Investigação da primeira rodada. Veja "Como Jogar" abaixo.

# Como Jogar

*Mansions of Madness* é jogado numa série de rodadas. Cada rodada consiste em duas fases que são resolvidas na seguinte ordem:

- 1. **Fase de Investigação:** Os investigadores realizam várias ações para se deslocar pelo tabuleiro, explorar o local e atacar monstros.
- 2. **Fase do Mito:** O aplicativo indica as ações dos monstros e gera efeitos do mito. Esses efeitos podem fazer aparecer monstros ou criar outros desafios para os investigadores.

A cada rodada, após a fase do mito, os investigadores começam uma nova rodada com a fase de investigação. Os jogadores prosseguem com as rodadas até que tenham vencido ou perdido o jogo.

Cada fase é descrita em detalhes nas páginas a seguir e é resumida na última página do Guia de Referência.

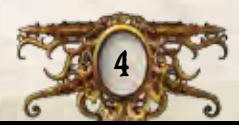

# Esquema da Preparação para 2 Jogadores

딙

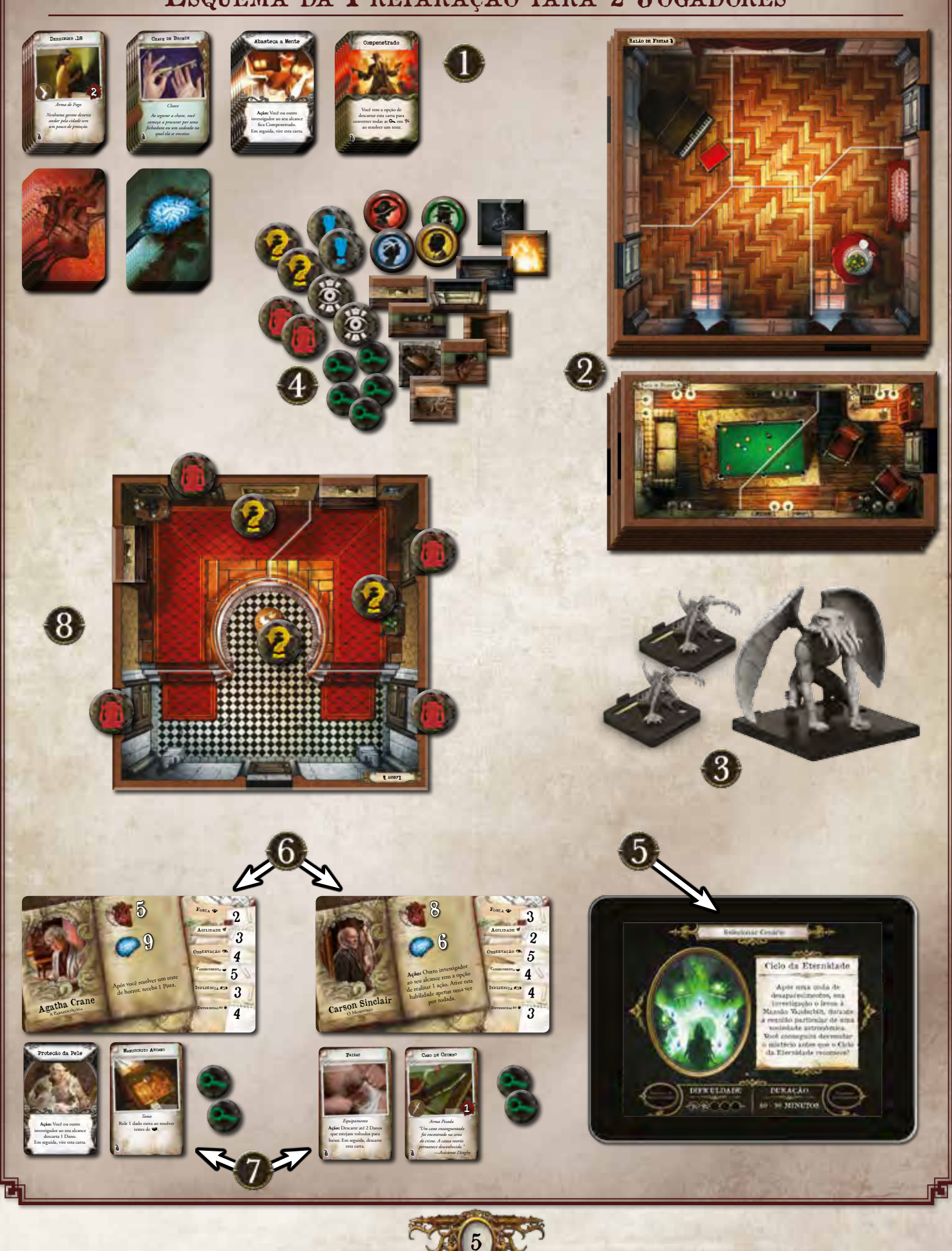

# Fase de Investigação

Durante a fase de investigação, cada investigador pode realizar até duas ações. As ações são a principal forma de os investigadores se deslocarem pelo tabuleiro e interagirem com o ambiente.

Os investigadores alternam seus turnos na ordem que preferirem. No turno de um investigador, ele realiza até duas ações de sua escolha. Em seguida, é o turno do próximo investigador, e assim por diante, até que cada investigador tenha tido um turno.

Durante a fase de investigação, os investigadores podem realizar as ações detalhadas nas próximas seções.

## Ação de Mover

O investigador move sua miniatura até dois espaços, um espaço por vez, partindo de um espaço e indo para um espaço adjacente. Ele não pode se mover através de paredes e delimitações intransponíveis, a menos que um efeito o permita explicitamente.

Se um investigador tentar se mover para fora de um espaço com um monstro, ele deve primeiro resolver um teste de evasão. Veja "Escapando de Monstros" na página 14.

## Ação de Explorar

O investigador usa o aplicativo para explorar uma sala adjacente. Para fazê-lo, basta tocar no marcador de Exploração que corresponde à área a ser explorada. Ele então deve confirmar sua ação, selecionando a opção "Nexplorar".

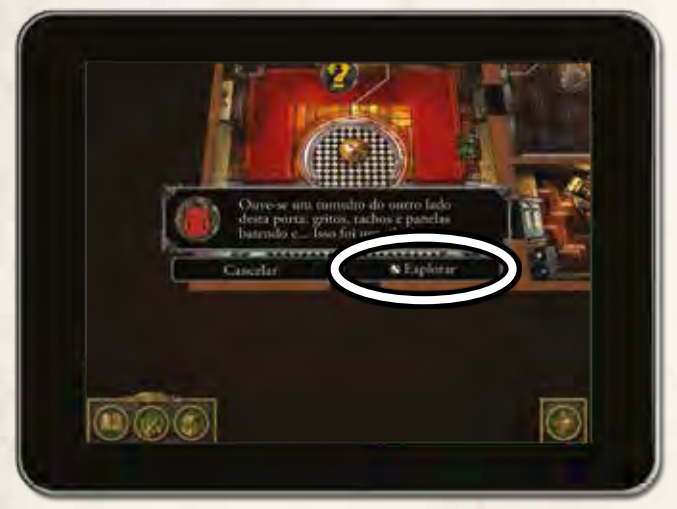

O investigador resolve os efeitos conforme instruído pelo aplicativo. Os efeitos indicam qual peça (ou peças) de mapa deve ser colocada, assim como marcadores de Procura, Interação, Pessoa ou outros.

Depois que todos os marcadores e peças estiverem em seus lugares, o investigador tem a opção de se mover para a área explorada, conforme instruído pelo aplicativo.

## Detalhes de uma PEÇA DE MAPA

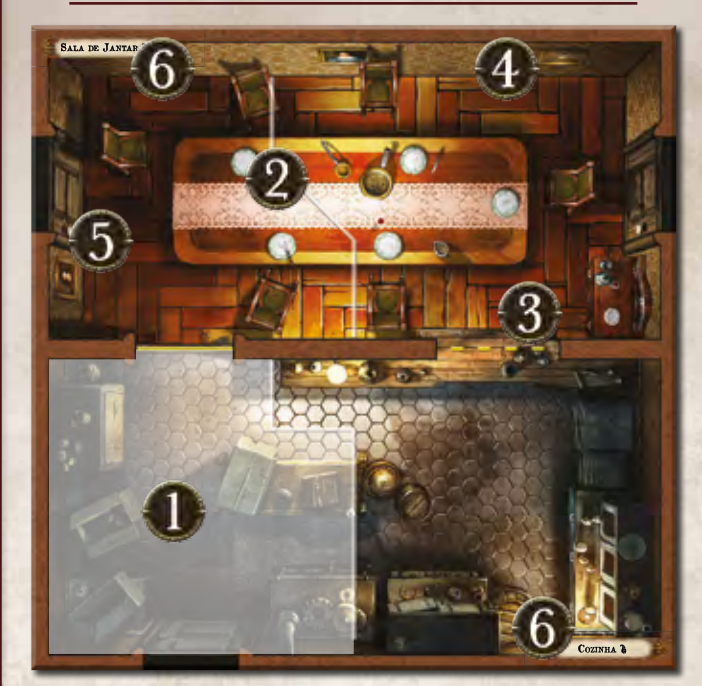

- 1. **Espaço:** Uma área numa peça de mapa separada de outros espaços por delimitações, delimitações intransponíveis, paredes ou portas.
- 2. **Delimitação:** Representada por uma linha contínua branca ou amarela. As delimitações dividem grandes áreas em diversos espaços. Investigadores e monstros podem se mover através de delimitações.
- 3. **Delimitação Intransponível:** Representada por uma linha tracejada branca ou amarela. Investigadores e monstros não podem se mover através de delimitações intransponíveis, a menos que um efeito o permita explicitamente.
- 4. **Parede:** Representada por uma linha marrom. Investigadores e monstros não podem se mover através de paredes, a menos que um efeito o permita explicitamente.
- 5. **Porta:** Representada por um vão retangular numa parede. Investigadores e monstros podem se mover através de portas.
- 6. **Sala:** Um grupo de espaços separados de outras salas por paredes, portas, delimitações amarelas e delimitações intransponíveis amarelas, ou pela borda de peças de mapa. Cada sala tem um nome que se refere a todos os espaços dela como um todo.

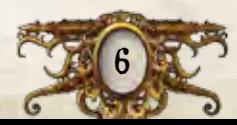

#### Ação de Procurar

O investigador usa o aplicativo para procurar algo de interesse em seu espaço. Para tal, ele toca num marcador de Procura em seu espaço. Ele então deve confirmar sua ação, selecionando a opção "No Procurar".

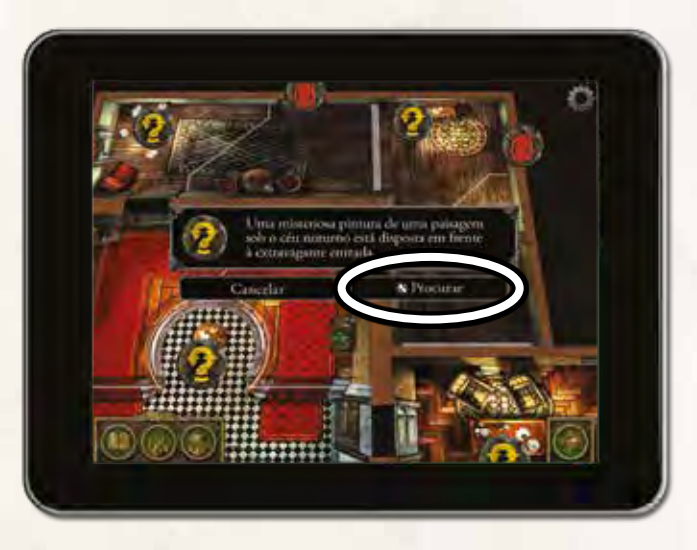

O investigador resolve os efeitos conforme instruído pelo aplicativo, que podem incluir um teste de proficiência, declarado por meio de um ícone de proficiência entre parênteses após uma breve narrativa.

*Por exemplo, o texto "Você vasculha uma série de documentos espalhados pela mesa, buscando algo interessante ()" instrui o investigador a testar sua observação ().*

Veja "Testes de Proficiência" na página 13.

#### Ação de Trocar

O investigador tem a opção de dar qualquer número de Itens Comuns, Itens Especiais ou Feitiços para cada um dos outros investigadores em seu espaço, e também pode permitir que estes lhe deem quantos bens quiserem. Além disso, ele tem a opção de pegar ou largar qualquer número de Itens Comuns, Itens Especiais ou Feitiços em seu espaço.

## Usando o Aplicativo para Realizar Ações

Para realizar as ações de explorar, procurar, interagir e algumas ações de componente, você usará o aplicativo. Um investigador pode tocar em qualquer marcador no aplicativo para inspecioná-lo. Fazê-lo não requer uma ação, e um investigador pode inspecionar um marcador mesmo que ele não esteja em seu espaço.

^ Um investigador não pode selecionar uma opção que seja precedida pelo ícone de ação ( $\bigcirc$ ) a menos que gaste uma ação para fazê-lo. Realizar uma ação de explorar, procurar ou interagir permite que o investigador selecione essas opções.

#### Ação de Interagir

O investigador usa o aplicativo para interagir com uma pessoa ou objeto em seu espaço. Para tal, ele toca num marcador de Pessoa ou de Interação em seu espaço. Ele então deve confirmar sua ação, selecionando uma opção precedida pelo ícone de ação ().

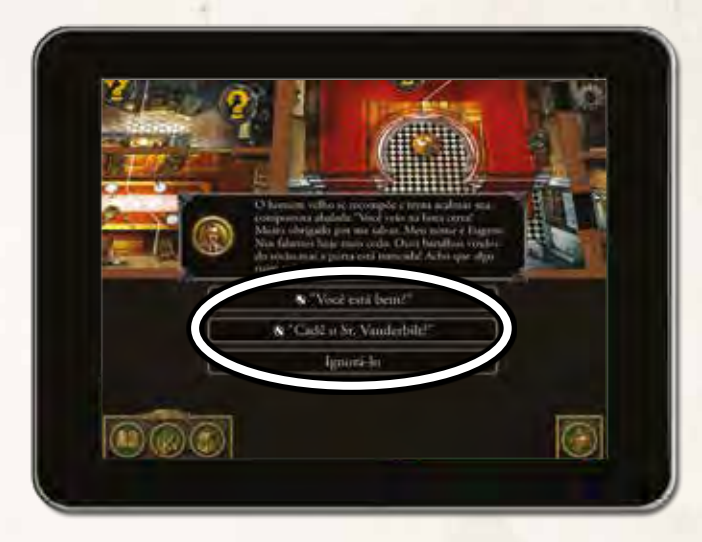

O investigador resolve os efeitos conforme instruído pelo aplicativo, que podem incluir novas decisões ou um teste de proficiência.

#### Ações de Componente

Alguns componentes ou efeitos permitem que os investigadores realizem ações de componente. Ações de componente são descritas pelo componente ou efeito que permitiu que o investigador realizasse a ação.

Ações de componente em cartas estão precedidas pela palavra "Ação" em negrito, e podem ser realizadas pelo investigador que tem a carta.

Alguns itens permitem que investigadores realizem uma ação de componente usando o aplicativo. Para tal, o investigador abre o inventário pressionando o botão de inventário no canto inferior esquerdo da tela e seleciona o Item.

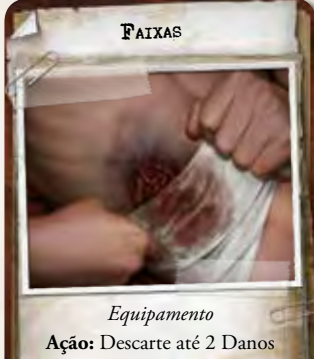

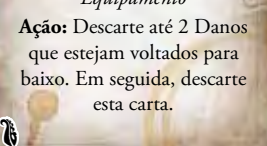

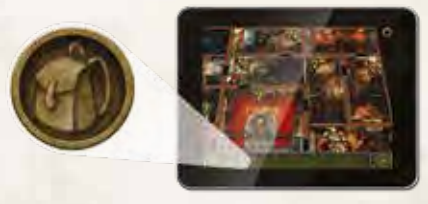

#### *Botão de Inventário*

Ele então deve confirmar sua ação, selecionando uma opção precedida pelo ícone de ação ( $\bigcirc$ ). O investigador resolve o efeito conforme instruído pelo aplicativo.

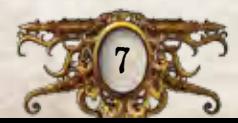

#### Ação de Atacar

O investigador usa o aplicativo para atacar um monstro. Para tal, ele deve selecionar, na gaveta de monstros (1), o monstro que deseja atacar. Em seguida, ele deve pressionar o botão "Atacar" (2).

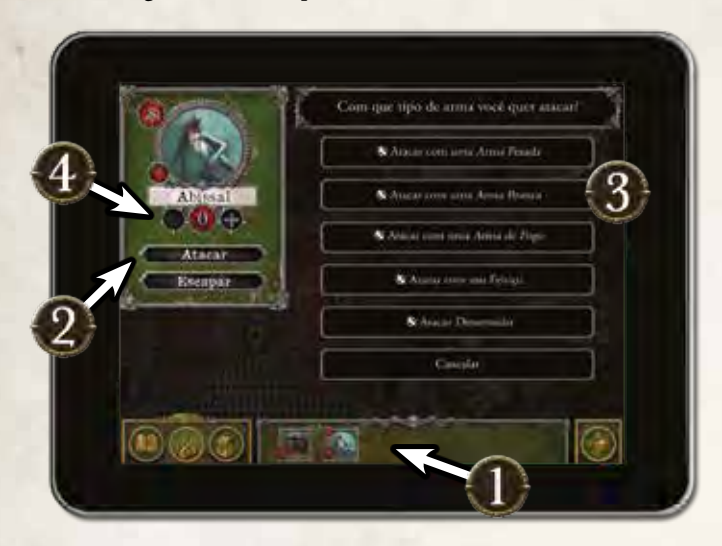

O investigador tem de escolher como quer atacar e confirmar sua ação, selecionando uma das seguintes opções (3): " Atacar com uma *Arma Pesada*", " Atacar com uma *Arma Branca*", " Atacar com uma *Arma*  de Fogo", "No Atacar com um Feitiço", ou "No Atacar Desarmado".

Após ter selecionado o tipo de ataque, ele resolve o efeito, que frequentemente inclui um teste de proficiência, conforme instruído pelo aplicativo. O investigador usa os botões "+" e "–" no menu do monstro para registrar o dano que o monstro sofreu (4).

## Selecionando um Monstro

Para selecionar um monstro, um investigador deve abrir a gaveta de monstros, selecionando o botão da gaveta de monstros. Em seguida, ele pressiona o ícone de um monstro na gaveta para selecioná-lo.

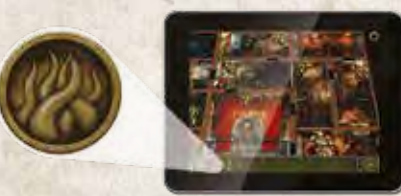

Isso abrirá o menu do monstro, a partir do qual um investigador pode atacar ou escapar do monstro, ou alterar a quantidade de dano que o monstro sofreu. *Botão da Gaveta De Monstros*

Um investigador que tenha uma arma ou um feitiço com o ícone corpo a corpo só pode atacar monstros em seu espaço. Um investigador que tenha uma arma ou um feitiço com o ícone de ataque à distância pode atacar monstros que estejam ao seu alcance.

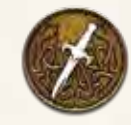

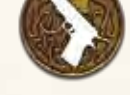

*Ícone Corpo a Corpo*

*Ícone de Ataque à Distância*

**ALCANCE** 

Alguns efeitos, tais como ataques à distância, testes de horror e efeitos de monstro, são baseados no alcance. O alcance máximo desses efeitos é três espaços. O alcance não pode ser contado através de paredes e portas, a menos que um efeito o permita explicitamente.

#### Fim da Fase de Investigação

8

Depois que todos os investigadores tiverem seu turno, um deles deve pressionar o botão de fim de fase no canto inferior direito da tela para encerrar a fase de investigação e seguir para a fase do mito.

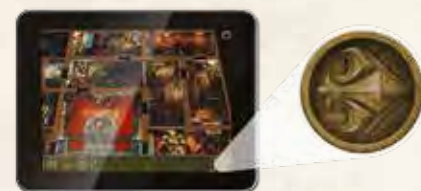

*Botão de Fim de Fase*

## Exemplo da Ação de Atacar

Carson Sinclair usa a ação de atacar contra um Abissal em seu espaço.

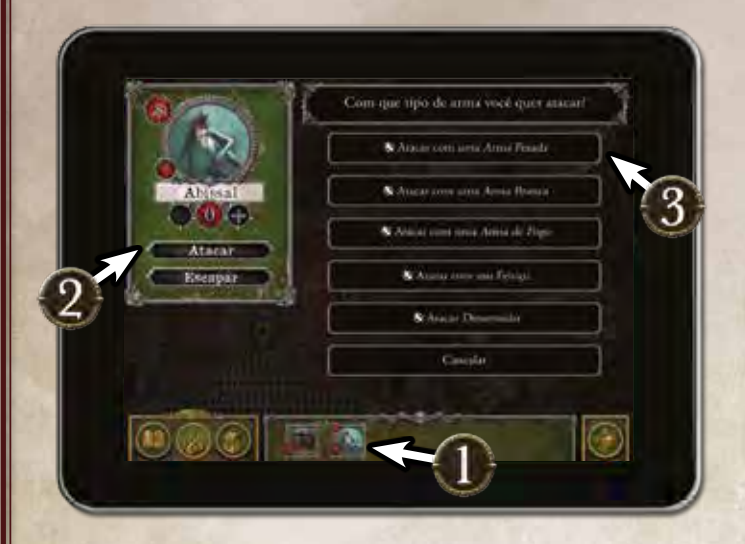

- 1. Ele abre a gaveta de monstros, pressionando o botão da gaveta de monstros no canto inferior esquerdo da tela, e seleciona o Abissal.
- 2. Ele então pressiona o botão "Atacar".
- 3. Carson decide atacar com seu Pé de Cabra, uma *Arma Pesada*. Ele seleciona a opção " Atacar com uma *Arma Pesada*"

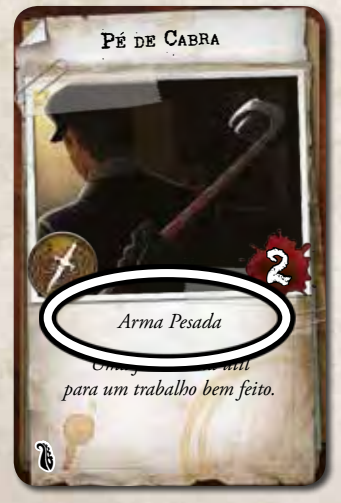

4. O aplicativo o instrui a testar sua força ( $\blacklozenge$ ). Ele o faz rolando um número de dados igual ao valor de  $\clubsuit$  impresso em sua carta.

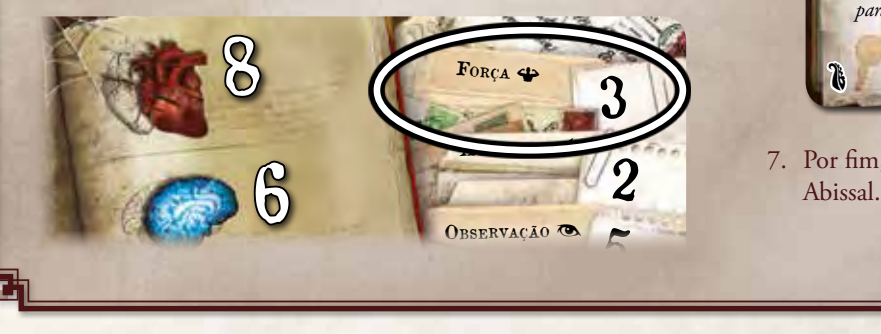

ao seu alcance tem a opção

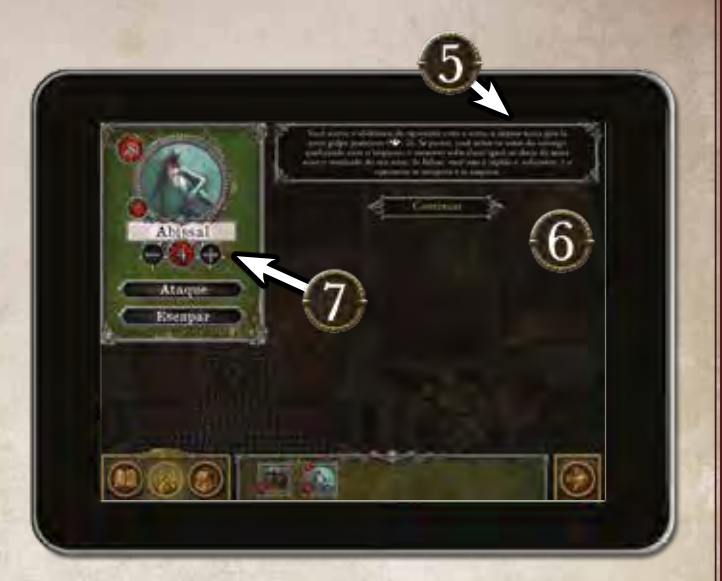

5. Ele obtém dois sucessos  $(\mathbb{X})$  e um resultado em branco. A declaração do teste no aplicativo indica uma dificuldade igual a dois, indicando que dois sucessos são necessários para passar.

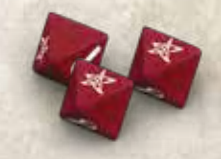

6. Tendo passado no teste, Carson faz com que o Abissal sofra dano igual ao dano de sua arma (2) mais o resultado de seu teste (2), conforme instruído pelo aplicativo.

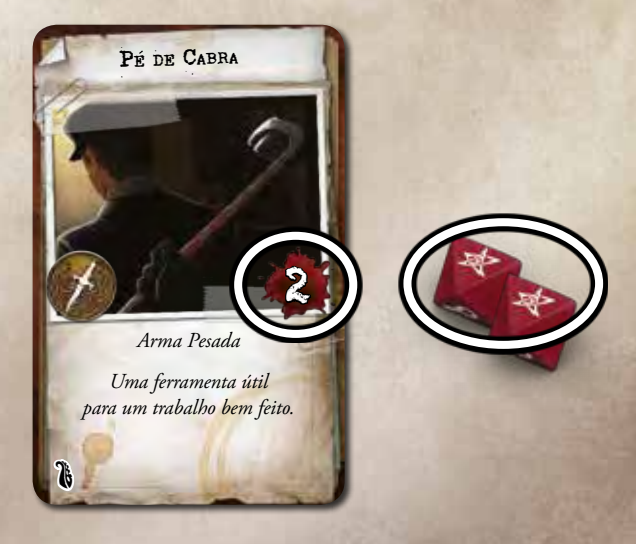

7. Por fim, Carson registra no aplicativo o dano sofrido pelo

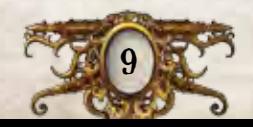

4

## FASE DO MITO

Na fase do mito, o aplicativo gera uma série de efeitos que devem ser resolvidos pelos investigadores. Existem três tipos de efeito que o aplicativo pode gerar: eventos do mito, ativações de monstros e testes de horror. Esses efeitos são descritos nas seções a seguir.

## EVENTOS DO MITO

Os eventos do mito são efeitos gerados pelo aplicativo durante a fase do mito. Eles podem estar ligados a um cenário específico que os investigadores escolheram ou a ações que os investigadores realizaram na rodada.

Os investigadores resolvem os efeitos conforme instruídos pelo aplicativo.

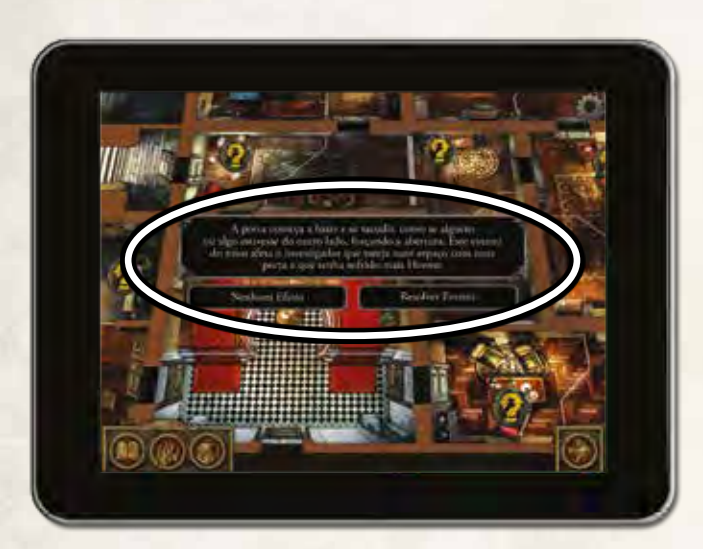

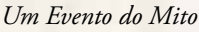

Após todos os eventos do mito da rodada terem sido resolvidos, o aplicativo vai gerar instruções para a ativação dos monstros. Se não houver monstros no tabuleiro, em vez de haver ativação, a fase do mito acabará automaticamente.

#### Ativações de Monstros

O aplicativo gera instruções para a ativação de cada monstro, um por vez. Essas instruções descrevem como mover cada monstro e como cada um deles ataca. Os investigadores resolvem os efeitos conforme instruídos pelo aplicativo.

Veja o esquema "Exemplo de Ativação de Monstros" na página 11.

Depois que todos os monstros tiverem sido ativados na rodada, o aplicativo instruirá os investigadores a resolverem os testes de horror.

## Testes de Horror

O aplicativo instrui cada investigador a resolver um teste de horror contra um único monstro ao seu alcance.

Cada investigador resolve um teste de horror contra o monstro ao seu alcance que tenha o maior nível de horror. Se um investigador não tiver nenhum monstro ao seu alcance, ele não resolve um teste de horror.

Para resolver um teste de horror contra um monstro, o investigador seleciona o monstro na gaveta de monstros e resolve o efeito conforme instruído pelo aplicativo.

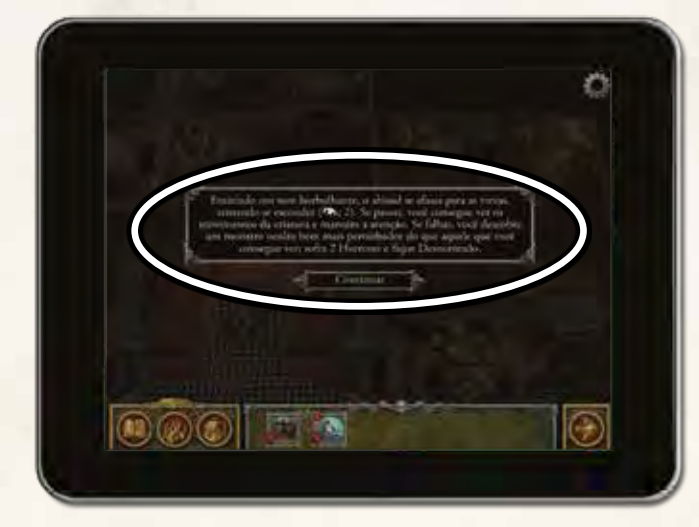

*Efeito de um Teste de Horror*

Depois que todos os investigadores tiverem resolvido completamente seus testes de horror, um deles deve pressionar o botão de fim de fase no canto inferior direito da tela para encerrar a fase do mito e começar a próxima rodada, dando início a uma nova fase de investigação.

# Vencendo o Jogo

Na preparação, os jogadores selecionam um cenário que determina o objetivo dos investigadores para vencer o jogo. Porém, esse objetivo é secreto.

Durante a partida, os investigadores precisam desvendar o mistério e descobrir seu objetivo final. Os investigadores podem fazê-lo prestando atenção ao prólogo e examinando com cuidado cada pista que descobrirem ao longo da investigação.

Após os investigadores terem feito progresso suficiente, o objetivo será revelado, dando aos investigadores uma última tarefa para concluir a investigação. Os investigadores **vencem o jogo** quando a investigação estiver concluída.

Se os investigadores demorarem demais para concluir a investigação, o objetivo do cenário pode mudar ou se tornar mais difícil. Se os investigadores continuarem demorando, eles vão **perder o jogo**.

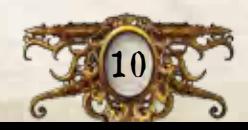

## Exemplo de Ativação de Monstros

Durante a fase do mito, o aplicativo abrirá o menu de monstro e gerará os efeitos da ativação de cada monstro.

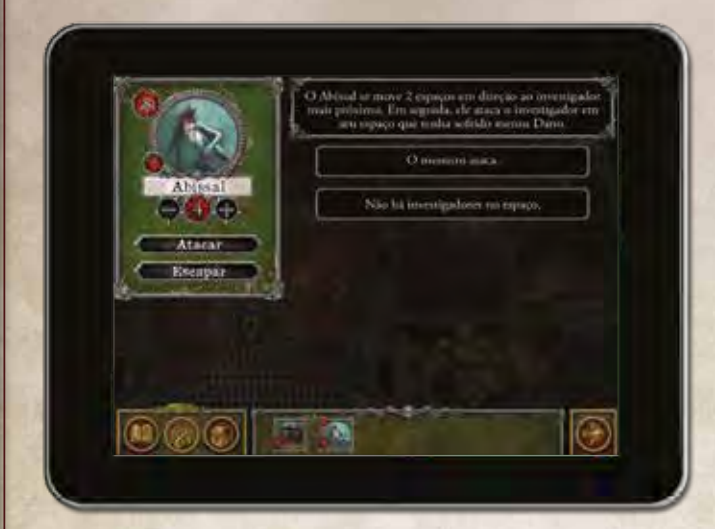

- 1. O aplicativo gera instruções de movimento para o Abissal e especifica qual investigador ele ataca.
- 2. Os investigadores seguem as instruções do aplicativo movendo o Abissal em direção ao investigador mais próximo.

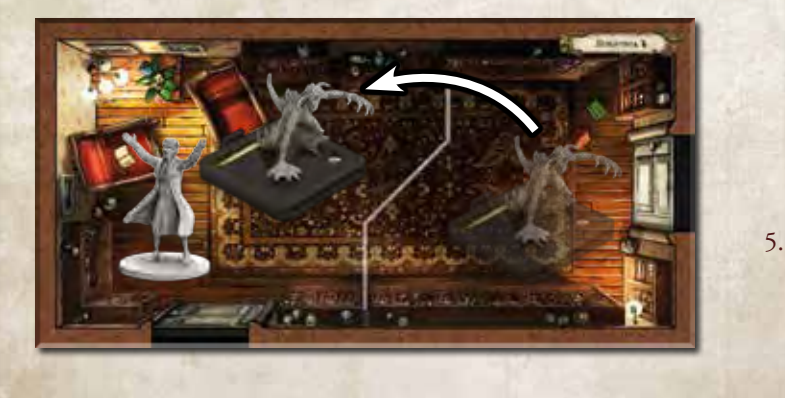

A 3. O Abissal ataca o investigador em seu espaço que tenha sofrido menos Dano. Agatha seleciona a opção "O monstro ataca.", e o aplicativo gera os efeitos do ataque do Abissal.

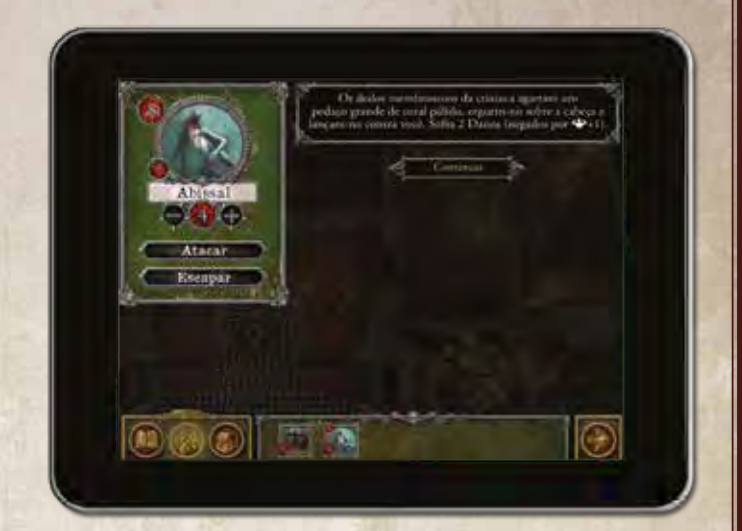

4. O efeito instrui Agatha a testar sua força (+)mais um. Ela o faz rolando um número de dados igual ao valor de < impresso em sua carta e mais um dado, total de três dados.

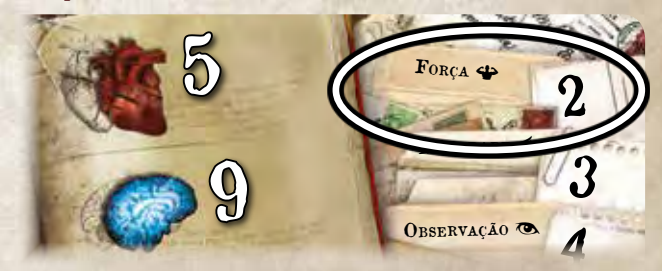

5. Ela obtém um sucesso ( $\ket{\mathbb{A}}$ ) e dois resultados em branco. in Fluência En obtem um outerou († ) e um resultation en prairie<br>Sem poder rerrolar dados ou convertê-los para  $\mathbb{A}$ , ela prossegue com o efeito.

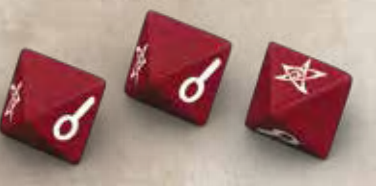

6. O efeito gerado pelo aplicativo instrui Agatha a sofrer dois Danos, negados pelo resultado de seu teste de  $\clubsuit$ . O único de Agatha nega um Dano, mas ela sofre o outro Dano. Além disso, como ela sofreu um ou mais Danos, o efeito faz com que ela fique Presa.

Depois de ter resolvido completamente o efeito, Agatha pressiona o botão "Continuar". A ativação do Abissal chegou ao fim.

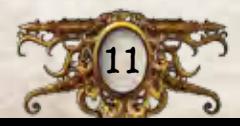

# Regras Adicionais

Esta seção apresenta regras adicionais não discutidas anteriormente, incluindo testes de proficiência, cartas, elementos especiais, monstros e quebra-cabeças.

# Dano <sup>e</sup> Horror

Vários efeitos de jogo fazem com que os investigadores sofram Dano ou Horror. Quando um efeito faz um investigador sofrer Dano ou Horror, ele compra a primeira carta do baralho de Dano ou Horror, respectivamente. Ele pega a carta voltada para cima, a menos que o efeito diga o contrário.

Cada carta de Dano ou Horror tem um dos seguintes atributos: *Resolva Imediatamente* ou *Mantenha Voltada para Cima*. Quando um investigador pega uma carta de Dano ou Horror voltada para cima, com o atributo *Resolva Imediatamente*, ele deve resolver seu efeito na hora, o que normalmente inclui virar a carta para baixo. Uma carta de Dano ou Horror com o atributo *Mantenha Voltada para Cima* terá um efeito constante enquanto a carta permanecer voltada para cima.

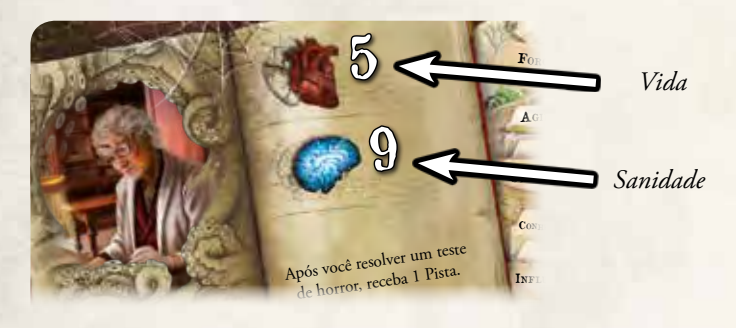

Ferido

Quando um investigador tiver sofrido Dano (voltado para cima ou para baixo) igual à sua vida, ele fica Ferido.

Quando um investigador ficar Ferido, ele recebe uma Condição de Ferido e descarta todas as suas cartas de Dano que estiverem voltadas para baixo. Enquanto estiver Ferido, um investigador não pode realizar a ação de mover mais do que uma vez por rodada.

Quando um investigador Ferido tiver sofrido Dano igual à sua vida, ele é eliminado.

# Insano

Quando um investigador tiver sofrido Horror (voltado para cima ou para baixo) igual à sua sanidade, ele fica Insano.

Quando um investigador ficar Insano, ele recebe uma Condição de Insano e descarta todas as suas cartas de Horror que estiverem voltadas para baixo. Ele lê o verso de sua Condição de Insano, mas não revela o conteúdo do verso para os outros investigadores.

A Condição de Insano de um investigador pode alterar a forma como esse investigador vence ou perde o jogo. Nesse caso, ele pode querer realizar uma ou mais ações que não realizaria em outras situações. Veja "Ações Raramente Usadas", na última página do Guia de Referência.

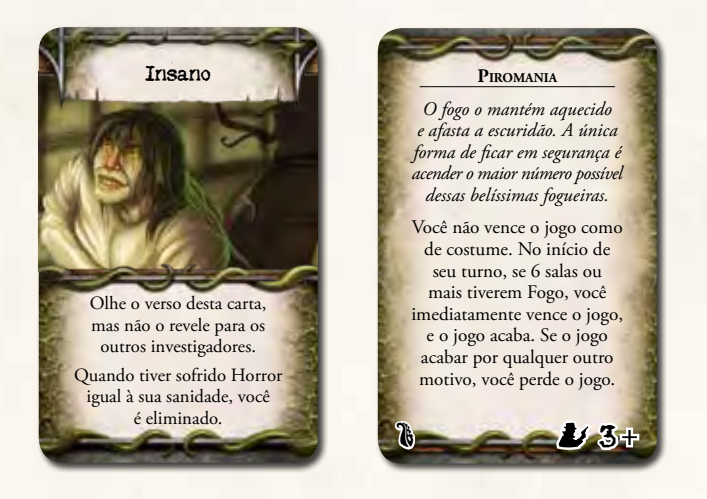

Cada Condição de Insano tem um número mínimo de jogadores indicado no canto inferior direito no verso da carta. Quando um investigador receber uma Condição de Insano, se o número de jogadores for menor que o número mínimo indicado, ele descarta a carta e recebe uma cópia diferente da Condição de Insano.

Se um investigador Insano tiver sofrido Horror igual à sua sanidade, ele é eliminado.

## Eliminado

Quando um investigador for eliminado, ele larga todos os seus bens em seu espaço e remove sua miniatura de investigador do tabuleiro. Os demais investigadores têm uma única fase de investigação extra para tentar concluir sua investigação. Ao final dessa última fase de investigação, se os investigadores não concluírem a investigação, eles **perdem o jogo**. Um deles deve selecionar a opção "Investigador Eliminado" no menu do jogo para encerrar a partida.

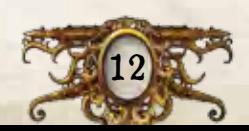

## Testes de Proficiência

Um teste de proficiência representa um desafio físico, mental ou social que um investigador precisa superar. Os testes de proficiência são declarados pelo ícone de proficiência entre parênteses após uma breve narrativa. Quando um investigador estiver resolvendo um efeito que tenha um ícone de proficiência no texto, ele deve imediatamente testar essa proficiência.

Para resolver um teste, o investigador rola um número de dados igual ao valor listado na proficiência indicada. O número de sucessos obtidos ( $\mathbb{X}$ ) é chamado de resultado do teste. A declaração do teste pode também indicar um modificador, tal como "–1", que obriga o investigador a rolar mais ou menos dados no teste de proficiência. Os investigadores rolam, no mínimo, um dado em cada teste.

*Por exemplo, o texto "Você descobre uma série de runas crípticas gravadas na parede (–1)" instrui o investigador a testar seu conhecimento () rolando um dado a menos que o normal.*

Após rolar os dados num teste, um investigador tem a opção de gastar uma Pista para converter um resultado de investigação (O, em um sucesso ( $\mathbb{X}$ ). Ele tem a opção de fazer isso quantas vezes quiser, desde que gaste uma Pista a cada  $\sim$  que converter. Ele determina o resultado de seu teste após resolver todas as conversões.

## Negação de Dano <sup>e</sup> Horror

Alguns efeitos fazem com que um investigador sofra múltiplos Danos ou Horrores ao mesmo tempo, mas permitem que ele realize um teste de proficiência para negar parte ou todo o Dano ou Horror. Para tal, o investigador testa a proficiência indicada. Ele evita um Dano ou Horror para cada sucesso () obtido.

## DIFICULDADE DO TESTE DE PROFICIÊNCIA

Algumas declarações de teste de proficiência apresentam uma dificuldade dentro dos parênteses, separada do ícone de proficiência por um ponto e vírgula. Esse número indica o número de sucessos  $(\mathbb{X})$  necessários para passar no teste. Se o investigador não obtiver  $\mathbb{X}$ suficientes, ele falha no teste.

*Por exemplo, o texto "A fera avança em sua direção (; 2)" instrui o investigador a testar sua agilidade () com dois de dificuldade. Se o investigador obtiver dois ou mais , ele passa no teste.*

### Testes de Proficiência no Aplicativo

Algumas declarações de teste de proficiência incluídas nas instruções do aplicativo solicitam que o investigador registre o resultado do teste. Nesse caso, o investigador deve usar os botões "+" e "–" para registrar o resultado.

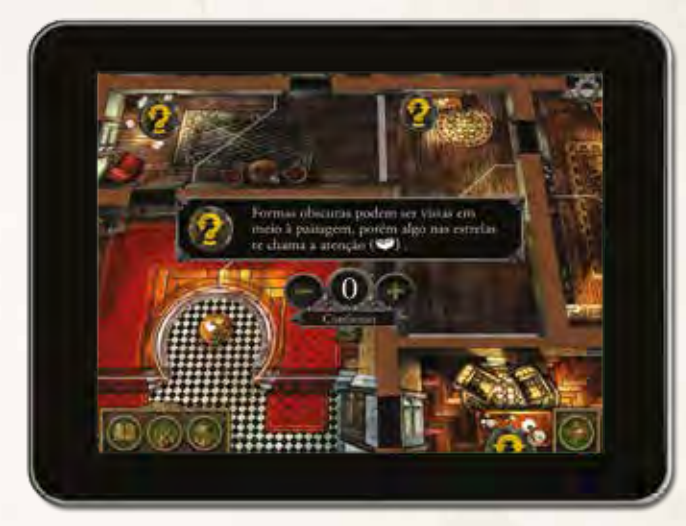

*Um investigador registra o resultado de seu teste usando o aplicativo*

O número de sucessos (料) necessários para passar é secreto. Porém, mesmo que o investigador falhe no teste, o aplicativo salva quantos foram obtidos. Tentativas futuras de passar no teste vão requerer menos  $\mathbb{R}$ .

# Registro de Mensagens

Durante a partida, todas as mensagens mostradas pelo aplicativo são gravadas no registro de mensagens. Os jogadores podem acessar o registro de mensagens a qualquer momento, selecionando "Registro de Mensagens" no menu do jogo.

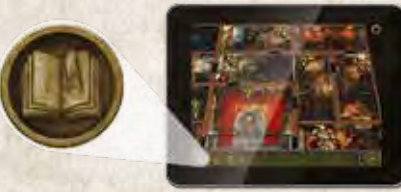

*Botão de Menu do Jogo*

O registro de mensagens está organizado por rodada e permite que os jogadores releiam qualquer mensagem mostrada pelo aplicativo no decorrer da partida.

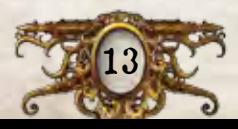

## **MONSTROS**

Os monstros representam criaturas tétricas e aberrantes, além de cultistas e outros adoradores dessas criaturas.

#### Ficha de Monstro

Cada ficha de monstro inclui uma série de informações, conforme descrito a seguir.

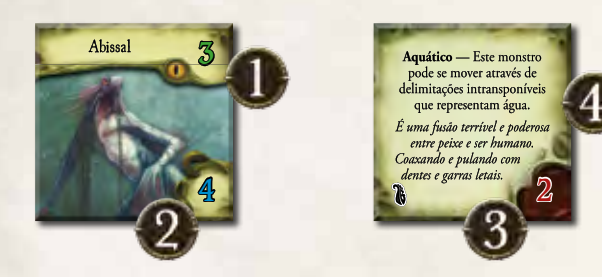

- 1. **Percepção:** A percepção de um monstro é usada quando um investigador resolve um teste de evasão num espaço com vários monstros.
- 2. **Nível de Horror:** O nível de horror de um monstro é usado quando um investigador resolve um teste de horror ao alcance de vários monstros.
- 3. **Vigor:** O vigor de um monstro representa sua capacidade física e é usado por vários efeitos. Veja "Bloqueios" na página 16.
- 4. **Habilidades e Texto Decorativo:** As habilidades de um monstro, se houver, estão definidas no verso da ficha. O texto decorativo de um monstro fornece uma descrição temática da aparência e do comportamento do monstro.

#### Fichas de Identidade

As fichas de Identidade são usadas para indicar monstros especiais e para diferenciá-los dos outros do mesmo tipo.

Quando um monstro aparecer, o aplicativo pode indicar uma das seis fichas de Identidade para ser atribuída ao monstro. Um investigador coloca a ficha de Identidade indicada na base da miniatura do monstro.

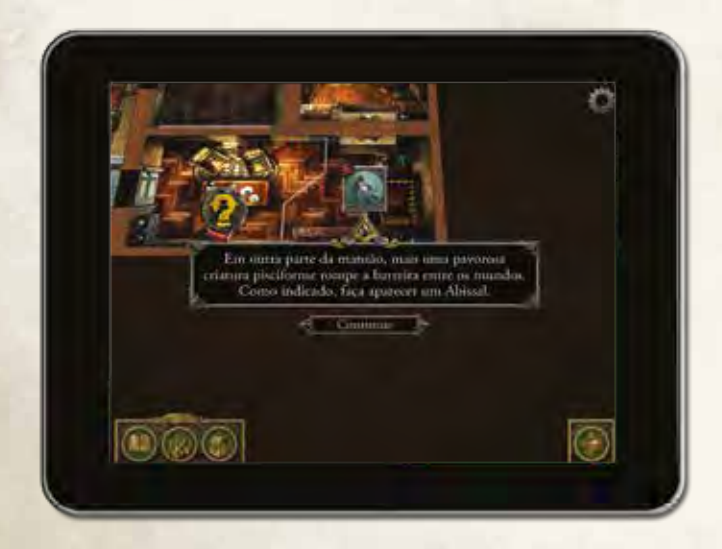

Um monstro mantém sua ficha de Identidade enquanto estiver em jogo.

#### Escapando de Monstros

Se um investigador num espaço com um monstro tentar sair desse espaço ou realizar uma ação que não seja atacar ou mover, o investigador precisa primeiro escapar do monstro. Se houver vários monstros no espaço do investigador, ele tem de escapar apenas do monstro com maior percepção.

Para escapar de um monstro, um investigador deve selecionar o monstro em seu espaço na gaveta de monstros. Em seguida, o investigador pressiona o botão "Escapar" e resolve o efeito conforme instruído pelo aplicativo.

Após escapar de um monstro, o investigador realiza sua ação normalmente, a menos que o efeito diga que perdeu a ação.

 $\geq$  Se o investigador perder a ação, ele não resolve nenhuma parte de seu efeito. Se um investigador perder sua ação durante um movimento, o restante do movimento é perdido e ele não sai do espaço onde está.

Veja o esquema "Exemplo de Teste de Evasão" na página 15.

## ITENS

Itens Comuns e Itens Especiais representam os diversos objetos que os investigadores encontram em suas investigações. Quando um investigador receber um item, ele mantém a carta voltada para cima (mostrando a ilustração).

Alguns itens têm um verso exclusivo. Um investigador pode ler o verso de um item a qualquer momento.

## FEITICOS

Os Feitiços representam os tomos ou pergaminhos que contêm o conhecimento necessário para controlar poderes tétricos. Quando um investigador receber um Feitiço, ele pega uma cópia aleatória do Feitiço e a mantém voltada para cima (mostrando a ilustração). Um investigador não pode olhar o verso de um Feitiço, a menos que um efeito o permita.

Sempre que um investigador lançar um Feitiço, o efeito do Feitiço instrui o investigador a virar a carta. Ao virar a carta, ele resolve imediatamente o efeito no verso. Esse efeito normalmente inclui descartar a carta e receber uma nova cópia do mesmo Feitiço.

## **CONDIÇÕES**

As Condições representam estados intangíveis que alteram a forma como um investigador pode agir. Às vezes, um efeito vai fazer com que um investigador receba uma Condição. Por exemplo, "fique Atordoado" faz com que o investigador receba a Condição de Atordoado.

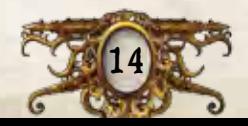

## Exemplo de Teste de Evasão

15

Agatha Crane quer se mover até o marcador de Procura no escritório, mas, para fazê-lo, ela terá de escapar de um Abissal.

1. Ela tenta se mover para fora do espaço do Abissal, mas precisa fazer um teste de evasão.

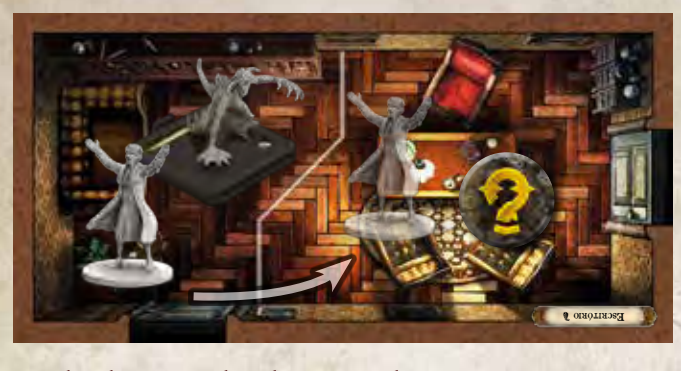

- 2. Ela seleciona o Abissal na gaveta de monstros e pressiona o botão "Escapar".
- 3. O aplicativo gera um efeito para o teste de evasão.

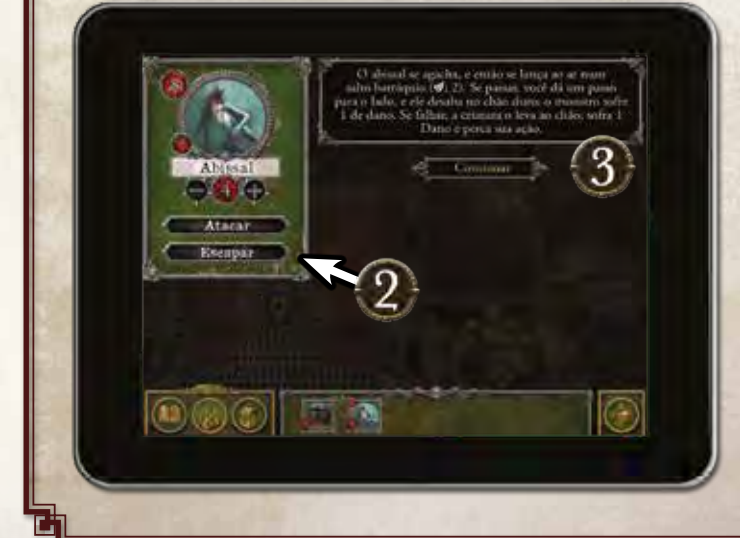

4. O efeito instrui Agatha a testar sua agilidade (). Ela o faz rolando um número de dados igual ao valor de impresso em sua carta.

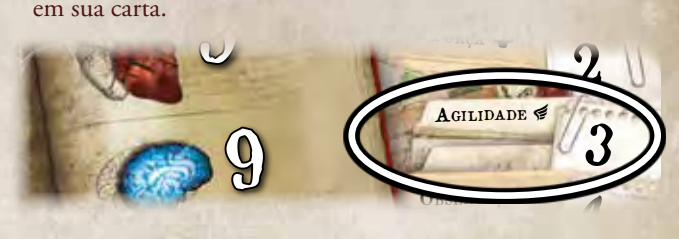

5. Ela obtém dois resultados de investigação (O =) e um em branco. Agatha precisa de dois sucessos para passar, então 5 branco. Againa precisa de dois sucessos para passai, enta<br>ela gasta duas Pistas para converter ambas as  $O_0$  em  $\cancel{\mathbb{R}}$ . quas pistas para conve

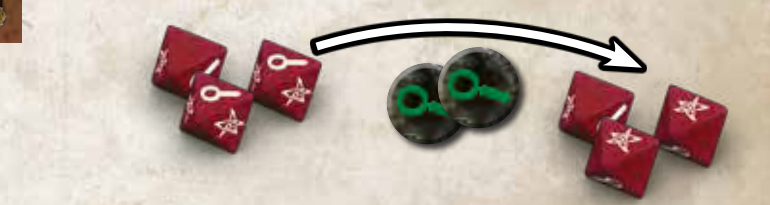

6. Agatha resolve o efeito de passar, conforme instruído pelo aplicativo. O Abissal sofre 1 dano. Agatha não foi instruída a perder sua ação, então ela resolve a ação normalmente; ela se move para o outro espaço no escritório.

Agora, Agatha pode realizar a segunda ação de seu turno. Como ela não está mais no mesmo espaço que um monstro, ela não precisa fazer um teste de evasão.

## Elementos Especiais

Os elementos especiais representam móveis úteis ou efeitos do ambiente com os quais os investigadores podem interagir ou que afetam a forma como um investigador interage com o ambiente. Todos os elementos especiais são marcadores quadrados. Interagir com um elemento especial não requer o aplicativo.

#### **BLOQUEIOS**

Um Bloqueio permite que um investigador bloqueie uma porta para evitar que monstros a atravessem. Como uma ação, um investigador num espaço com um Bloqueio pode mover o Bloqueio contra a porta ou afastá-lo da porta que ele estiver bloqueando.

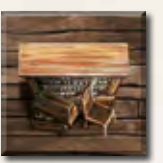

Investigadores e monstros não podem se mover através de portas bloqueadas. Porém, um monstro pode destruir um Bloqueio que estiver em seu caminho.

Se um monstro tentar se mover através de uma porta bloqueada, ele rola um número de dados igual ao seu vigor. Se ele rolar dois sucessos (锋) ou mais, o Bloqueio é descartado e o monstro se move normalmente. Caso contrário, o monstro não se move.

### Escuridão

A Escuridão diminui a capacidade de um investigador resolver testes de proficiência e quebra-cabeças. Um investigador num espaço com Escuridão não pode gastar Pistas para converter resultados ou resolver passos extras de um quebra-cabeça.

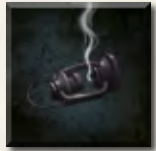

Cada investigador num espaço com uma *Fonte de Luz* ou Fogo (ou num espaço adjacente) ignora os efeitos da Escuridão.

#### Fogo

O Fogo se espalha e pode ferir investigadores e monstros. Sempre que um investigador entrar num espaço com Fogo ou realizar uma ação num espaço com Fogo, ele sofre um Dano voltado para baixo.

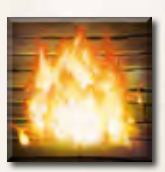

Sempre que um monstro começar sua ativação num espaço com Fogo ou se mover para um espaço com Fogo, ele sofre 1 dano.

Como uma ação, um investigador pode tentar apagar o fogo testando sua agilidade (,). Para cada sucesso ( $\mathbb{X}$ ) obtido, ele pode descartar um marcador de Fogo de seu espaço ou de um espaço para o qual ele se mover, caso o movimento seja parte de sua segunda ação ou ocorra posteriormente na rodada.

No início de cada fase do mito, o fogo se espalha. Se um ou mais espaços tiverem Fogo, coloque um marcador de Fogo num espaço adjacente a um espaço com Fogo.

#### PASSAGENS SECRETAS

Um investigador ou monstro num espaço com uma Passagem Secreta pode se mover para qualquer outro espaço com uma Passagem Secreta como se ambos os espaços fossem adjacentes.

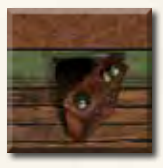

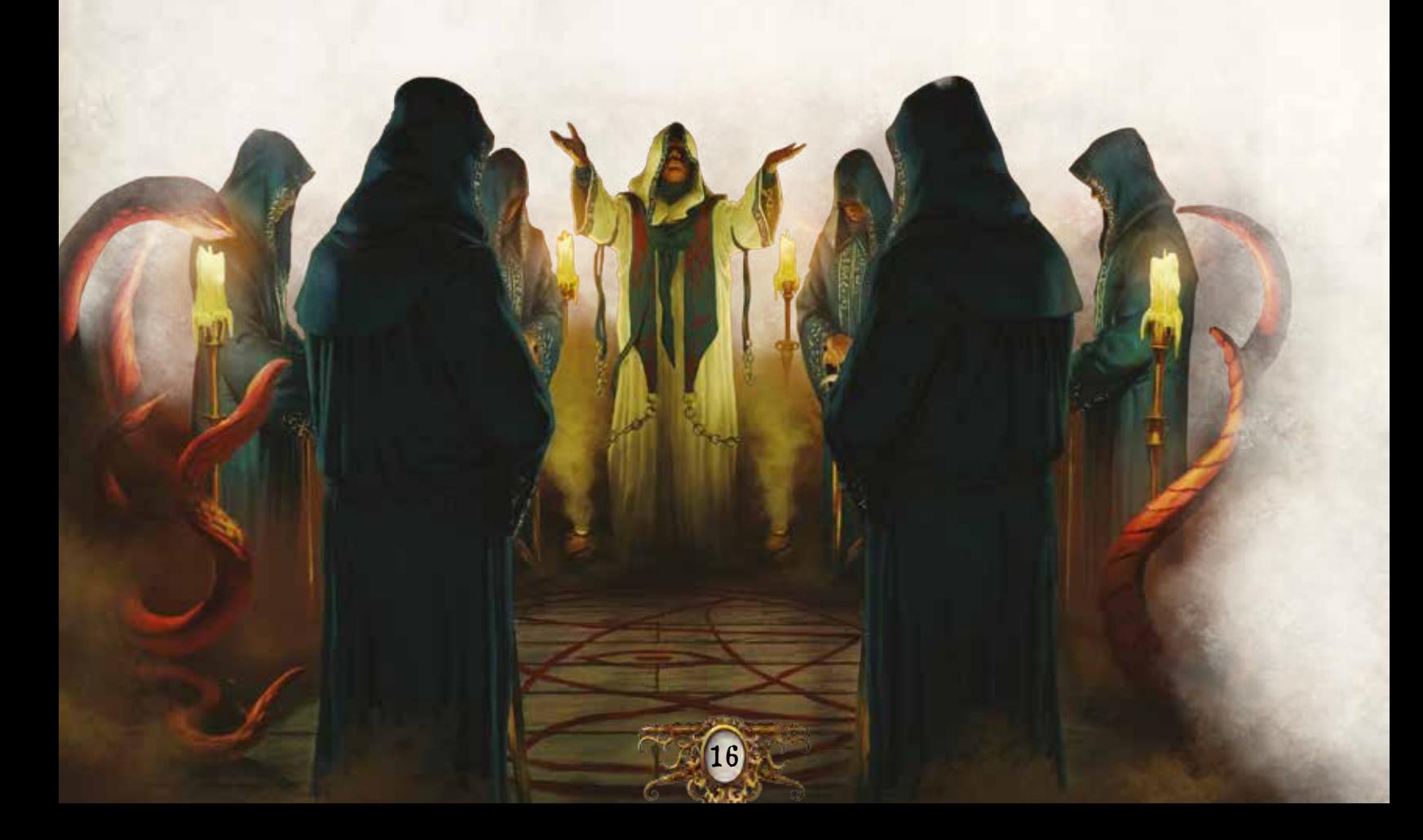

## Quebra-Cabeças

Às vezes, um investigador encontrará um efeito que pedirá para ele solucionar um quebra-cabeça. Os quebra-cabeças representam desafios complexos de lógica, magia ou força que os investigadores precisam superar para concluir sua investigação. Os quebra-cabeças são integralmente solucionados através do aplicativo.

Os tipos de quebra-cabeças—de deslizar, fechadura e código—são descritos à direita e na página 18.

#### PASSOS DE UM QUEBRA-CABEÇA

Um passo de um quebra-cabeça é uma unidade de progresso em direção à solução do quebra-cabeça, e os tipos de passos são definidos pelo quebra-cabeça que o investigador estiver solucionando, conforme indicado pelo aplicativo.

Sempre que um efeito instruir um investigador a tentar solucionar um quebra-cabeça, o investigador realiza uma série de passos igual ao seu valor na proficiência indicada pelo efeito.

Ao tentar solucionar um quebra-cabeça, um investigador pode gastar quantas Pistas quiser para realizar um passo extra por Pista gasta.

Após um investigador ter realizado todos os seus passos disponíveis, se o quebra-cabeça não estiver solucionado, ele deve pressionar o botão "Fechar". O progresso do investigador será salvo para que ele ou outro investigador possa continuar a solucionar o quebra-cabeça posteriormente.

#### Solucionando um Quebra-Cabeça

O aplicativo detectará automaticamente quando um quebra-cabeça for solucionado. Nesse ponto, o investigador que solucionou o quebracabeça prosseguirá com sua ação, conforme instruído pelo aplicativo.

#### Quebra-Cabeça de Deslizar

Num quebra-cabeça de deslizar, um investigador tenta montar uma imagem que foi dividida em seis partes ou mais. As peças de um quebracabeça de deslizar estão dispostas em uma grade, embaralhadas.

Como um passo do quebra-cabeça, um investigador pode trocar de posição quaisquer duas peças adjacentes, arrastando uma para cima da outra.

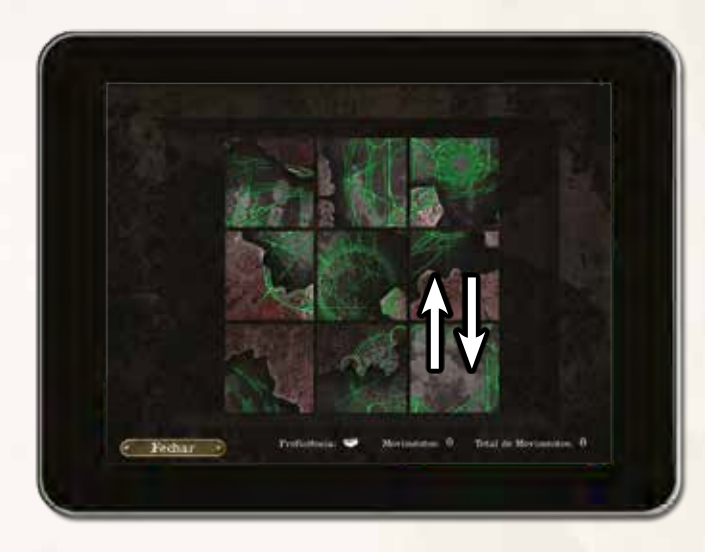

O quebra-cabeça é solucionado quando todas as peças estiverem na posição correta e a imagem estiver formada.

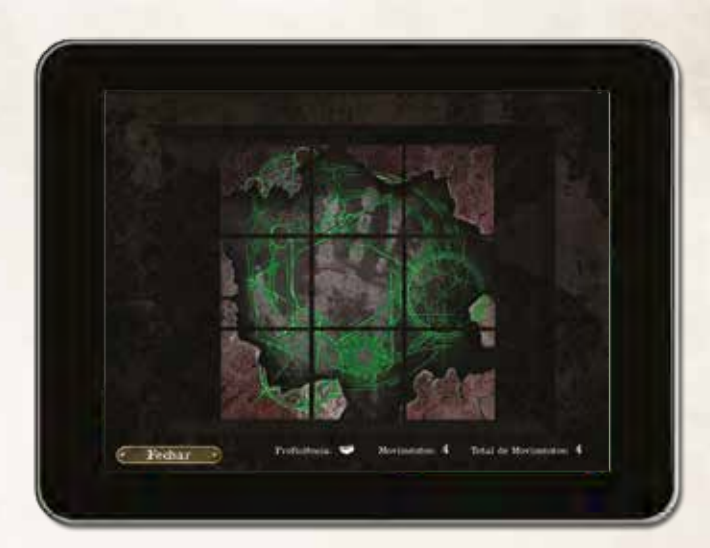

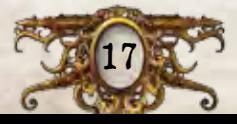

#### Quebra-Cabeça de Código

Num quebra-cabeça de código, um investigador tenta determinar um código composto por três ou mais partes (números ou runas). As peças que podem formar o código são mostradas no topo da tela, e cada peça pode ser usada mais de uma vez, ou nem ser usada.

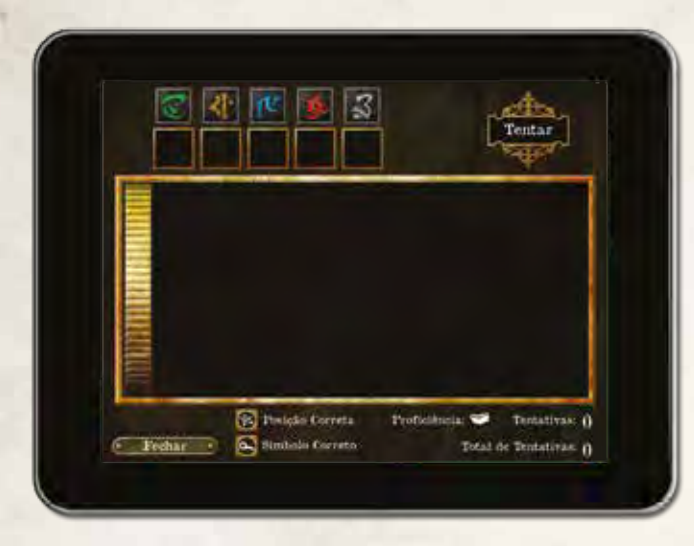

Como um passo do quebra-cabeça, um investigador pode tentar adivinhar o código. Ele o faz arrastando uma peça para cada um dos espaços disponíveis (1) e selecionando "Tentar" (2).

Após submeter a tentativa, o investigador receberá informações sobre ela (3). O aplicativo marcará cada tentativa incorreta com um número de sucessos  $(\mathbb{A})$  e de investigações  $(\mathbb{A})$ .

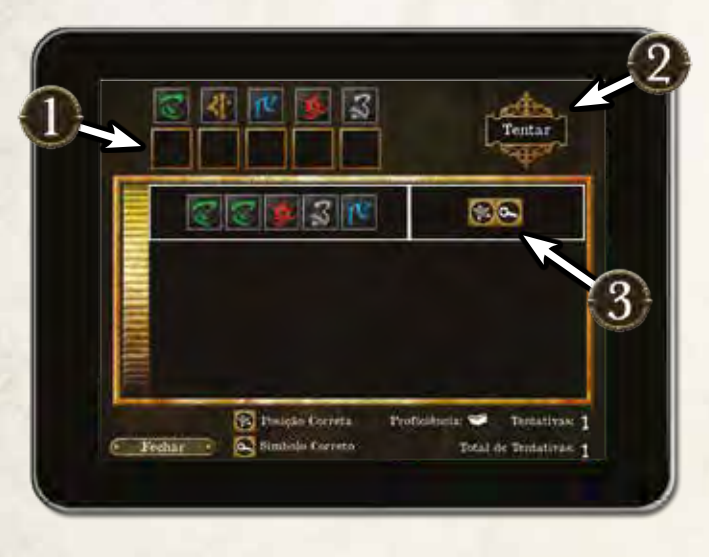

Cada  $*$  indica que a tentativa tem uma peça correta que está no lugar correto no código. Cada  $\sim$  indica que a tentativa contém uma peça correta, mas ela não está no lugar correto.

O quebra-cabeça é solucionado quando o investigador inserir o código correto.

## Quebra-Cabeça de Fechadura

Num quebra-cabeça de fechadura, um investigador tenta manobrar peças em uma grade para permitir que uma peça-alvo seja removida da grade.

Como um passo do quebra-cabeça, um investigador pode mover qualquer peça, arrastando-a. Uma peça pode ser movida apenas conforme sua orientação: na vertical ou horizontal. Porém, duas peças não podem ocupar o mesmo espaço na grade, e uma peça não pode ser movida através de outras peças.

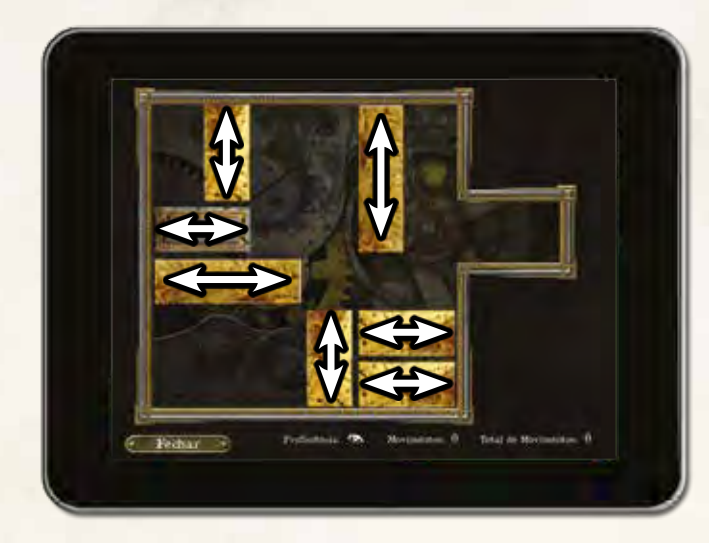

O quebra-cabeça é solucionado quando a peça-alvo for movida para o espaço mais à direita da grade.

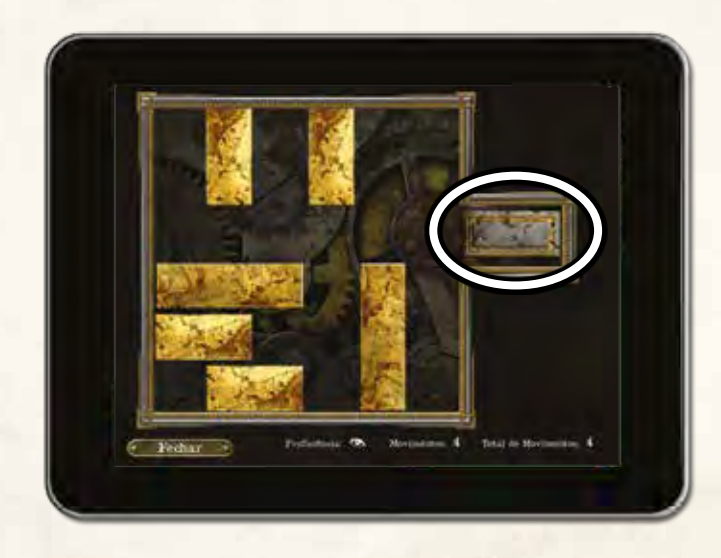

# O que Fazer Agora?

Agora que já leu este Livro de Regras, você está pronto para jogar sua primeira partida! Conforme surjam dúvidas, consulte o Guia de Referência.

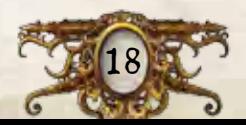

## Exemplo de Quebra-Cabeça de Código

Agatha Crane está tentando solucionar um quebra-cabeça de código usando seu conhecimento ( $\blacktriangleright$ ). Seu  $\blacktriangleright$  é cinco, então ela pode fazer cinco tentativas.

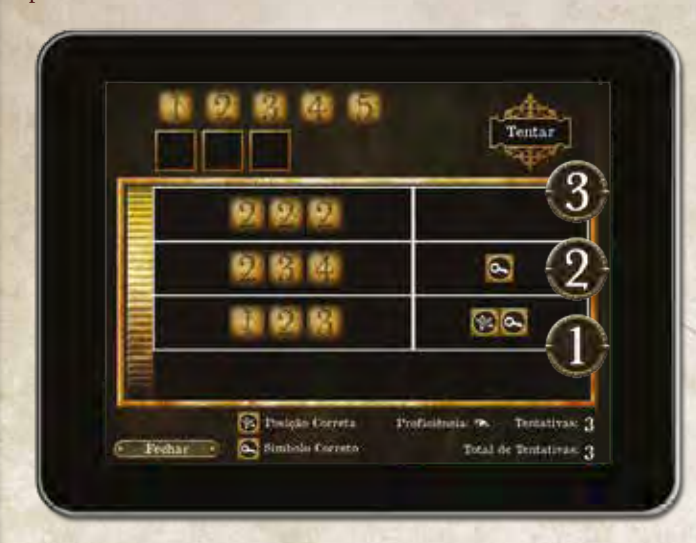

- 1. Ela tenta inicialmente "123", que resulta em um sucesso ( $\mathscr{B}$ ) e uma investigação (O.). Com isso, ela sabe que dois dos números estão no código, mas só um está na posição correta.
- 2. Agatha precisa de mais informações, então ela tenta "234". Uma única  $\sim$  indica que um dos números está no código, mas não está na posição correta. Com isso, ela sabe que tem um "1" no código, mas não um "4". Ela também sabe que tem um "2" ou um "3", mas não ambos.
- 3. Ela quer saber se o código contém um "2" ou um "3", então ela testa "222" em sua terceira tentativa, e não obtém resultados positivos. Ela sabe agora que o código tem um "3", e não um "2".
- 4. Sabendo que há um "1" e um "3", Agatha tenta "135". Finalmente! Três  $\sim$  indicam que todos os três números existem no código, mas nenhum está na posição correta.
- 5. Agatha olha novamente para as informações anteriores. Ela percebe que o "1" em sua primeira tentativa está na mesma posição que o "1" em sua última tentativa. Isso significa que, no primeiro resultado, o "1" era a  $\sim$  e o "3" era o número na posição correta. Com o "3" na terceira posição, o "1" tem que ficar na segunda posição, pois não estava correto na primeira. Isso deixa a primeira posição para o "5".

Agatha então coloca sua última tentativa: "513", e soluciona o quebra-cabeça.

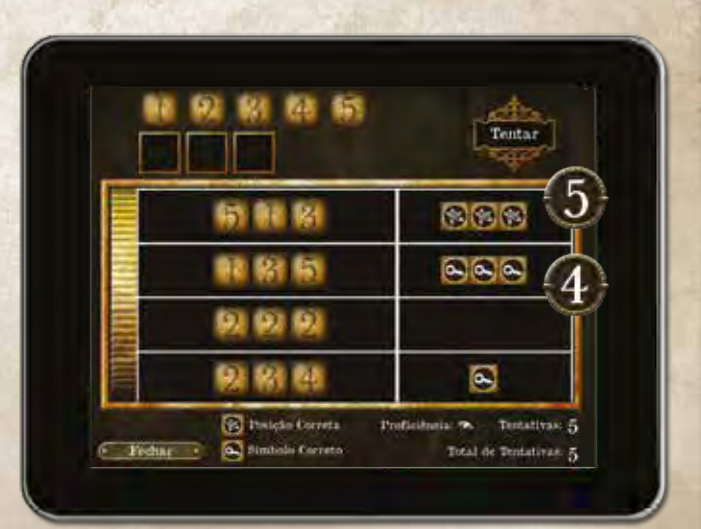

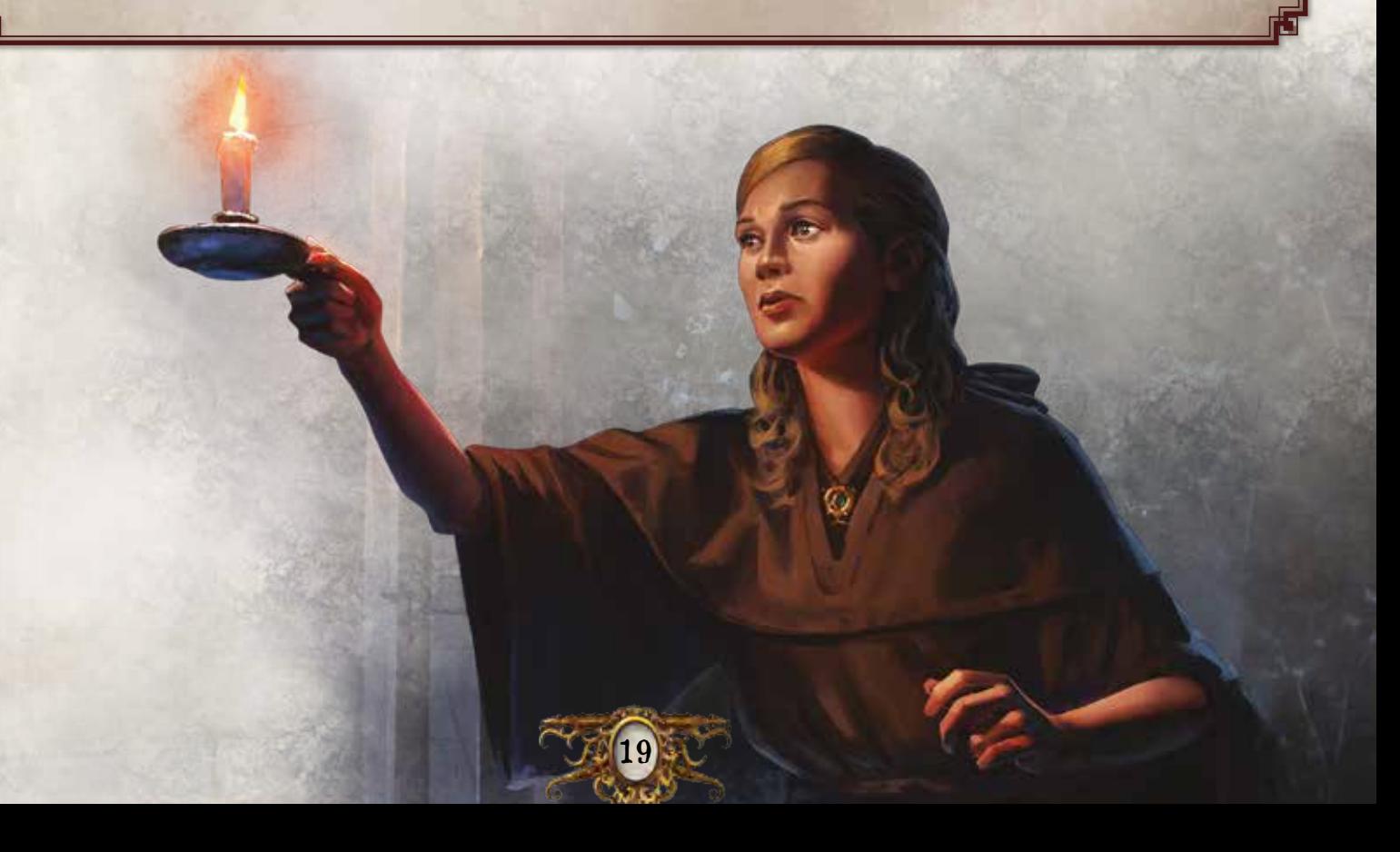

# **CRÉDITOS**

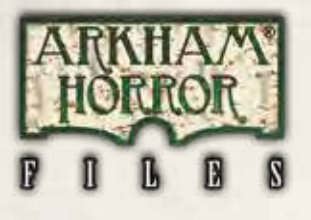

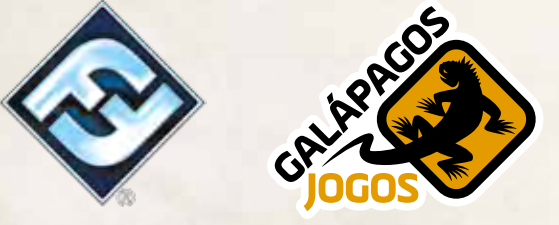

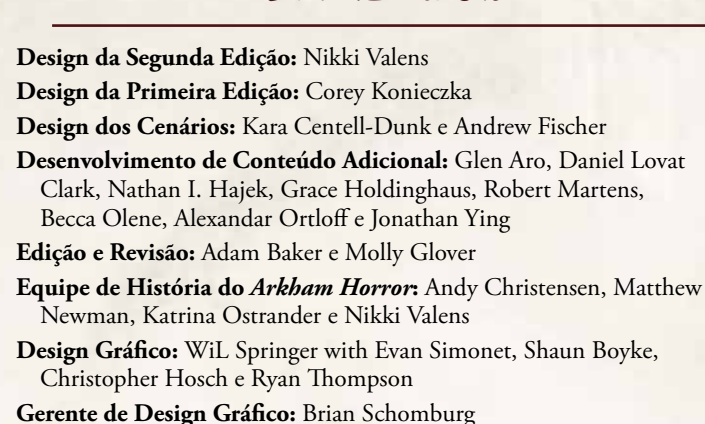

**Ilustração da Capa:** Jacob Murray

**Ilustração dos Investigadores:** Cristi Balanescu, Tony Foti, Jacob Murray e Magali Villeneuve

**Ilustração das Peças de Mapa:** Yoann Boissonnet

**Arte Interna Adicional:** Os artistas dos produtos *Call of Cthulhu* LCG e *Arkham Horror Files*

**Direção de Arte:** Zoë Robinson

**Direção Administrativa de Arte:** Andy Christensen

**Escultor:** Cory DeVore

**Coordenação de Design de Material Plástico:** Niklas Norman

**Desenvolvimento de Software:** Mark Jones, Paul Klecker, Francesco Moggia e Gary Storkamp

**Diretor Criativo Digital:** Andrew Navaro

**Produtor Executivo Digital:** Keith Hurley

**Gerência de Produção:** Jason Beaudoin e Megan Duehn

**Designer Executivo do Jogo:** Corey Konieczka

**Produtor Executivo:** Michael Hurley

**Editor:** Christian T. Petersen

**Coordenador de Controle de Qualidade:** Zach Tewalthomas

**Teste do Jogo:** Brad Andres, Audrey Bailey, Samuel W. Bailey, Dane Beltrami, Chiara Bertulessi, Simone Biga, Ian Birdsall, Forrest Bower, Joseph Bozarth, Nayt Brookes, Frank Brooks, Chris Brown, John D. Curtis, John W. Curtis III, Kathleen Curtis, Caterina D'Agostini, Andrea Dell'Agnese, Julia Faeta, Jason Glawe, Branden Haines, Matt Holland, Alene Horner, Jason Horner, Julien Horner, Evan Johnson, Justin Kemppainen, James Kniffen, Matthew Landis, Mark Larson, Lukas Litzsinger, Andrea Marmiroli, James Meier, Kathleen Miller, Heather Minke, Maegan Mohr, Michelle McCarthy, Anton Torres, Janie True, Quentin True, Jason Walden, Paul Winchester

Um agradecimento especial a todos que testaram nossa versão beta.

**Tradução:** Leonardo Zílio

**Revisão:** Priscilla Freitas

20

**Diagramação BR:** Danilo Sardinha

**Galápagos Jogos:** Thiago Brito, Fernando Cabuto, Yuri Fang, David Preti e Renato Sasdelli

© 2016 Fantasy Flight Publishing, Inc. Nenhuma parte deste produto pode ser reproduzida sem permissão. Apple e o logotipo Apple são marcas comerciais da Apple Inc., registrada nos Estados Unidos e/ou em outros países. App Store é uma marca de serviço da Apple Inc. Google Play é uma marca comercial da Google Inc. Fantasy Flight Supply é uma ™ da Fantasy Flight Publishing, Inc. Fantasy Flight Games, *Mansions of Madness*, Arkham Horror e o logotipo FFG são ® da Fantasy Flight Publishing, Inc. A Fantasy Flight Games está localizada no endereço: 1995 West County Road B2, Roseville, Minnesota, 55113, USA, 651-639-1905. Imagens meramente ilustrativas. Produzido na China. Importado por Capital Trade e distribuído no Brasil por ILHAS GALÁPAGOS COMÉRCIO DE BRINQUEDOS, ARTIGOS RECREATIVOS E SERVIÇOS LTDA.

C.N.P.J. 15.605.065/0001-38 Rua Simão Álvares, 785 Pinheiros 05417-030 São Paulo- SP atendimento@galapagosjogos.com.br. ESTE PRODUTO NÃO É UM BRINQUEDO. NÃO RECOMENDADO PARA MENORES DE 14 ANOS.

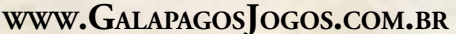